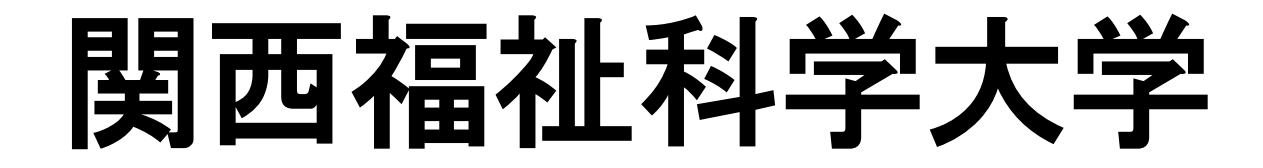

## 総合型選抜(ポテンシャル発見)

西福祉科学大

プレゼンテーション時の 持ち込みについて

【タブレット & パソコン を利用した プレゼンテーション編】

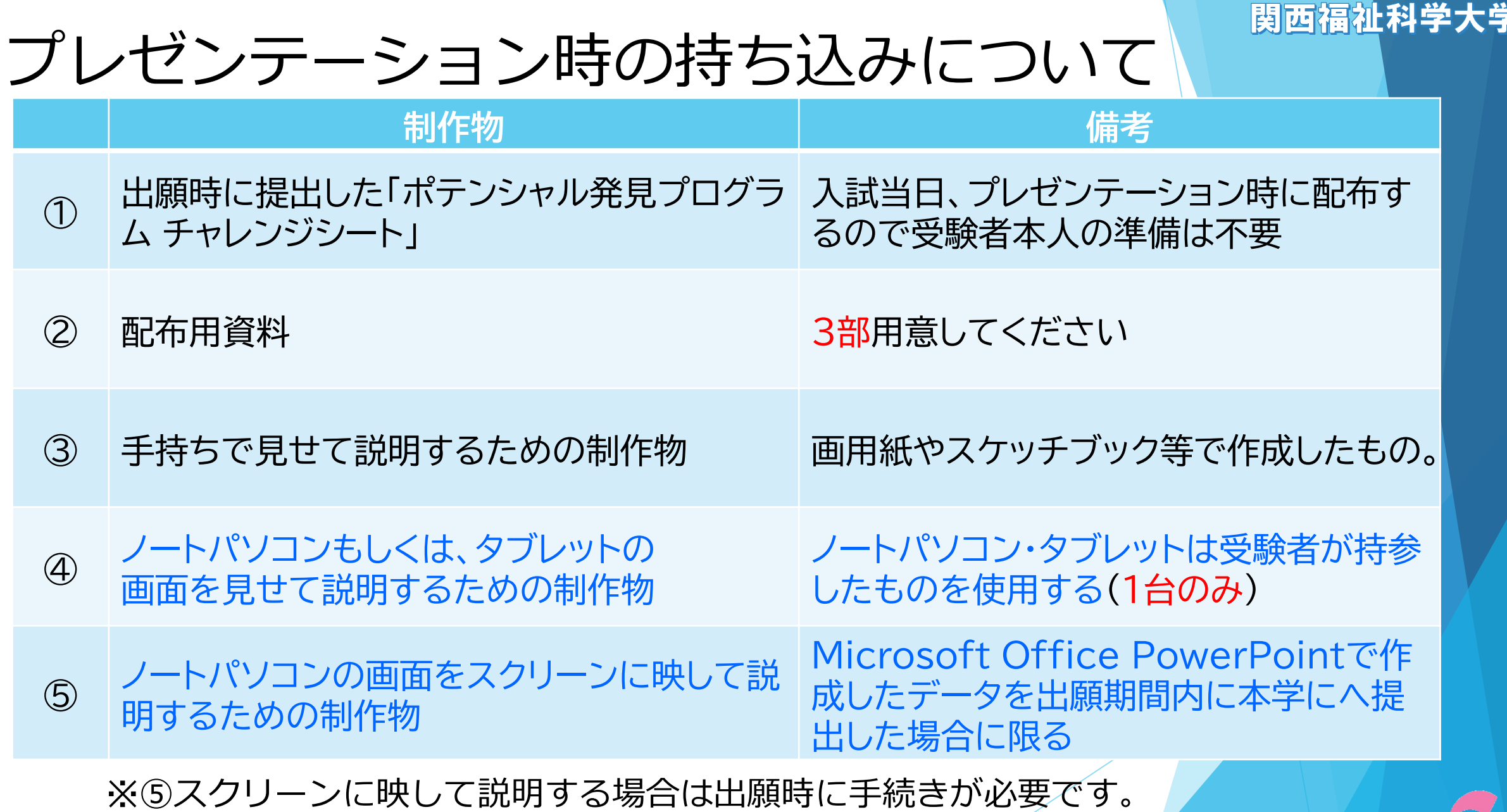

kansai UNIVERSITY OF WELFARE SCIENCES

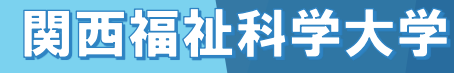

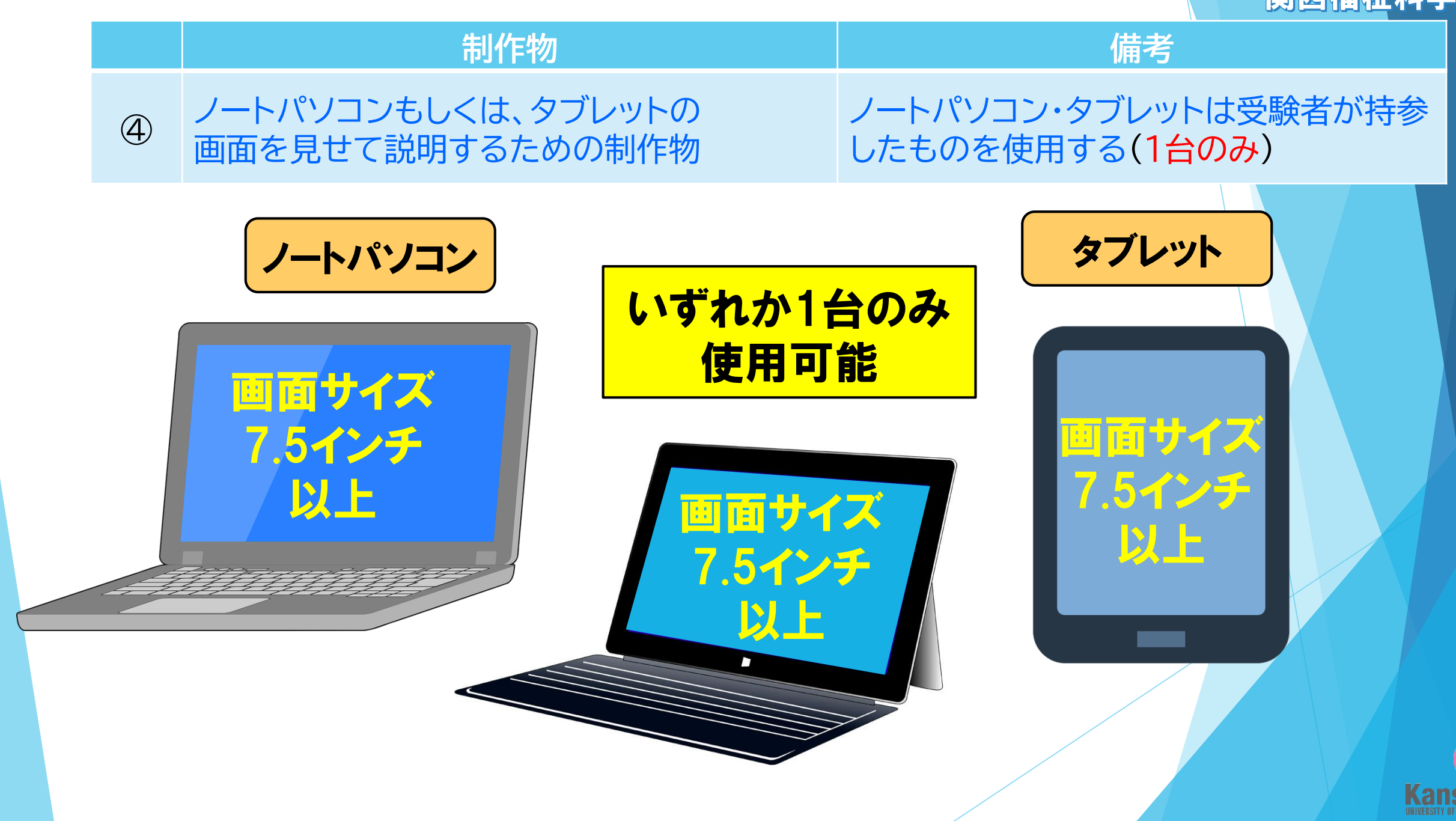

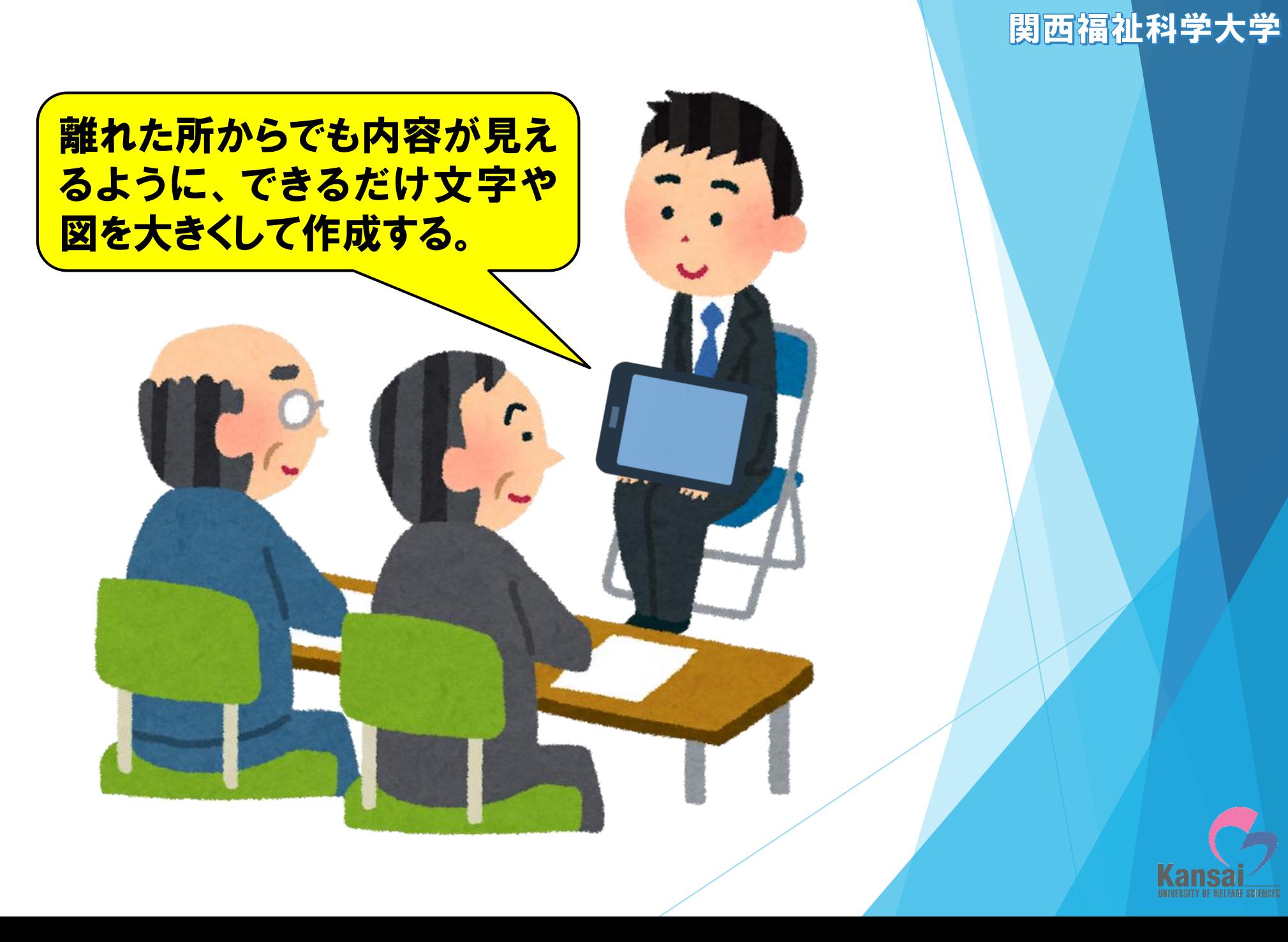

**Kan** 

## 関西福祉科学大学

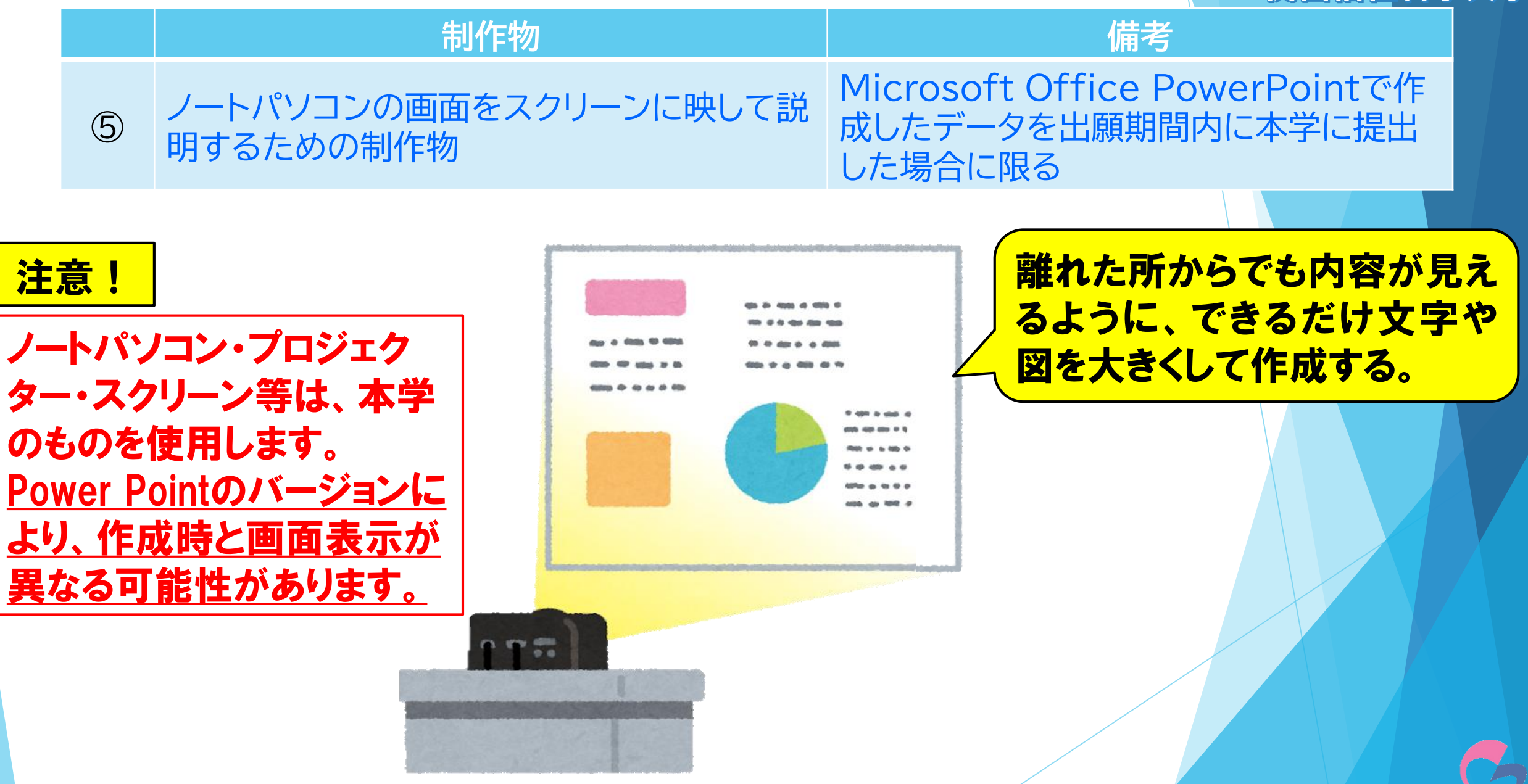

関西福祉科学大学

## 持ち込み時の注意点について

持ち込み可能としている制作物については、見 せて説明するためのものを想定しています。そ のため、説明内容を記入したメモを単独で持ち 込むことはできません。

⑤ノートパソコンの画面をスクリーンに映して説明する ための制作物を使用するための手続き 1)出願書類のチャレンジシート所定欄の「使用する」に 丸をつけて提出する。 2)出願期間内にデータを提出先メールアドレスへ送付する。

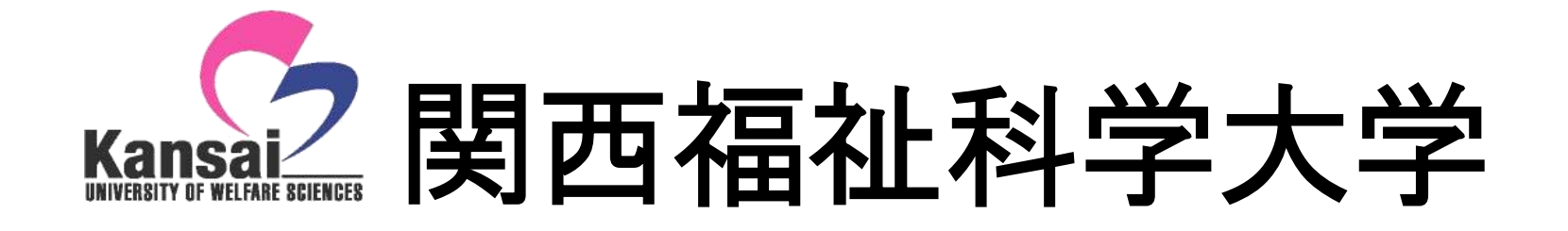

## 入試に関するお問い合わせ 072-978-0676(入試広報部直通)